# Procédure de collecte, traitement et transmission des données du rapportage annuel à Eurostat « Comptes d'émissions dans l'air ou Air Emissions Accounts (AEA) » également appelé « Naméa-Air »

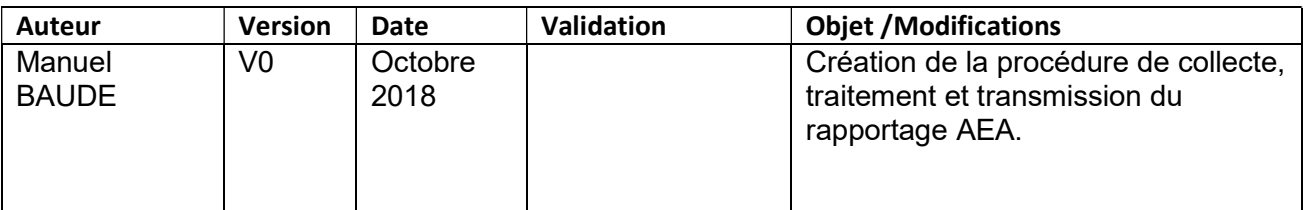

# **Objet**

Les comptes d'émissions dans l'air sont un inventaire d'émissions de polluants atmosphériques (NOx, CO, COVNM, SO<sub>2</sub>, PM<sub>10</sub>, PM<sub>2.5</sub>, NH<sub>3</sub>) et de gaz à effet de serre (CO<sub>2</sub>, CH<sub>4</sub>, N<sub>2</sub>O, HFC, PFC, SF<sub>6</sub>, NF<sub>3</sub>) ventilés selon leurs sources d'émissions : activités économiques (ventilés en 64 positions / NACE) et ménages (logement/transport/autres). Ils complètent les inventaires nationaux officiels transmis à la CCNUCC ou à l'UNECE.

Ces comptes sont notamment destinés à être associés aux comptes (économiques) nationaux ventilés par branches. Combinés aux tableaux entrées-sorties de la comptabilité nationale (TES), ils permettent de calculer l'indicateur « empreinte carbone ».

Les comptes d'émissions dans l'air s'inscrivent dans l'appareil statistique européen des comptes économiques de l'environnement qui comprennent également : les comptes de flux de matières, les comptes de flux physiques d'énergie (PEFA), les taxes environnementales, les comptes des secteurs des biens et services environnementaux, comptes de dépenses et de protection de l'environnement, et les comptes de la forêt.

# Référentiel réglementaire et calendrier

Dans le cadre de l'Union européenne, les comptes physiques d'émissions atmosphériques sont couverts par le règlement européen n° 691/2011 sur les comptes économiques de l'environnement.

Le rapport comprenant un fichier des données d'émissions et un rapport qualité doit être transmis chaque année pour le 30 septembre à Eurostat pour les années 2008 à l'année n-2.

# Guides méthodologiques

Des guides méthodologiques d'élaboration des comptes sont disponibles sur le site d'Eurostat : https://ec.europa.eu/eurostat/web/environment/methodology

Par ailleurs, un guide méthodologique élaboré par Jean-Louis PASQUIER, chargé de missions au CGDD/SDIE est disponible sur l'intranet du SDES – espace métier

# Intervenants et attributions

### EUROSTAT

https://ec.europa.eu/eurostat/web/main/home (Judita.HORVATHOVA@ec.europa.eu ; Stephan.MOLL@ec.europa.eu ; ESTAT-AEA@ec.europa.eu)

Adresse par message électronique le questionnaire et le rapport qualité à renseigner

- Réceptionne le rapportage (questionnaire et rapport qualité) via la plateforme internet EDAMIS.
- Réalise des contrôles sur les données et nous sollicite pour des renseignements complémentaires ou d'éventuelles modifications sur les données rapportées.

### LE CITEPA

https://www.citepa.org/fr/

(nathan.vandromme@citepa.org ; julien.vincent@citepa.org)

- Elabore les comptes d'émissions dans l'air pour le compte du Ministère et ses rapports méthodologiques ;
- Apporte, outre les données, des éléments qualitatifs nécessaires à la compréhension des évolutions annuelles ou entre chaque millésime de fourniture du rapportage.

### LA SDIE/SDES

http://www.statistiques.developpement-durable.gouv.fr/accueil.html

(manuel.baude@developpement-durable.gouv.fr : celine.magnier@developpement-durable.gouv.fr)

- Rédige et suit la convention entre le CGDD et le CITEPA pour l'élaboration des comptes d'émissions dans l'air ;
- Prépare un certain nombre de données utiles au CITEPA ;
- Réceptionne et vérifie les comptes d'émissions dans l'air préparés par le CITEPA ;
- Renseigne le questionnaire et rédige le rapport qualité ;
- Transmet le rapport ;
- Répond aux interrogations complémentaires d'Eurostat ;
- Règle le CITEPA

### LA SDSE/SDES

http://www.statistiques.developpement-durable.gouv.fr/accueil.html (olivier.ribon@developpement-durable.gouv.fr ; nicolas.riedinger@developpement-durable.gouv.fr) N'intervient pas directement dans le processus mais

- assure le rapportage PEFA, lié par nature au rapportage des comptes d'émissions dans l'air ;
- élabore les statistiques de l'énergie, sources de données pour le CITEPA

# **Calendrier**

Janvier : Rédaction et signature d'une convention CGDD / CITEPA relative à l'élaboration des comptes d'émissions dans l'air. Une réunion de lancement a lieu en janvier pour définir conjointement le contenu de cette convention.

Avril / Mai : transmission par la SDIE des données nécessaires au CITEPA pour élaborer les comptes :

- Consommations d'énergie dans l'industrie (enquête EACEI de l'INSEE, cataloguée chaque année par la SDVSD ou à demander à la SDSE) ;
- Consommation d'énergie dans le tertiaire (enquête CEREN cataloguée chaque année par la SDVSD ou à demander à la SDSE) ;
- Statistiques d'emplois dans les DOM (INSEE).

30 aout : transmission par le CITEPA :

- Matrice des émissions dans l'air 1990, 1995, 2000 et 2005 en NAF rev1 métropole
- Matrice des consommations d'énergie 1990, 1995, 2000 et 2005 en NAF rev1 métropole
- Fichier de correspondance SNAP NAMEA 1990, 1995, 2000 et 2005, métropole
- Fichier des répartitions relatives des émissions pour les allocations complexes, 1990, 1995, 2000 et 2005, métropole
- Matrice des émissions dans l'air 1990, 1995, 2000 et 2005 en NAF rev1 dans les DOM (RUP de l'UE)
- Matrice des consommations d'énergie 1990, 1995, 2000 et 2005 en NAF rev1 dans les DOM (RUP de l'UE)
- Fichier de correspondance SNAP NAMEA 1990, 1995, 2000 et 2005, DOM (RUP de l'UE)
- Fichier des répartitions relatives des émissions pour les allocations complexes, 1990, 1995, 2000 et 2005, DOM (RUP de l'UE)
- Guide méthodologique de l'élaboration des comptes d'émissions dans l'air 1990, 1995, 2000 et 2005 en NAF rev1
- Matrice des émissions dans l'air 2008 à année N en NAF rev2 métropole
- Matrice des consommations d'énergie 2008 à année N en NAF rev2 métropole
- Fichier de correspondance SNAP NAMEA 2008 à année N, métropole
- Fichier des répartitions relatives des émissions pour les allocations complexes, NAMEA 2008 à année N, métropole
- Guide méthodologique de l'élaboration des comptes d'émissions dans l'air 2008 à année N en NAF rev2
- Matrice des émissions dans l'air 2008 à année N en NAF rev2 dans les DOM (RUP de l'UE)
- Matrice des consommations d'énergie 2008 à année N en NAF rev2 dans les DOM (RUP de l'UE)
- Fichier de correspondance SNAP NAMEA 2008 à année N, DOM (RUP de l'UE)
- Fichier des répartitions relatives des émissions pour les allocations complexes 2008 à année N, DOM (RUP de l'UE)
- Guide méthodologique des consommations d'énergie 1990, 1995, 2000 et 2005 et 2008 à année N
- Données relatives au principe de résidence pour les émissions dans l'air
- Données relatives au principe de résidence pour les consommations d'énergie

Septembre : Vérification des données transmises par le CITEPA par la SDIE (analyse des évolutions, recoupement avec le bilan de l'énergie)

 : Renseignement du questionnaire et des « footnote » (demandes de « footnote » générées automatiquement par le questionnaire) ; rédaction du rapport qualité

30 septembre : transmission à Eurostat par la SDIE du questionnaire renseigné et du rapport qualité

Octobre : réponse aux demandes qualitatives complémentaires d'Eurostat

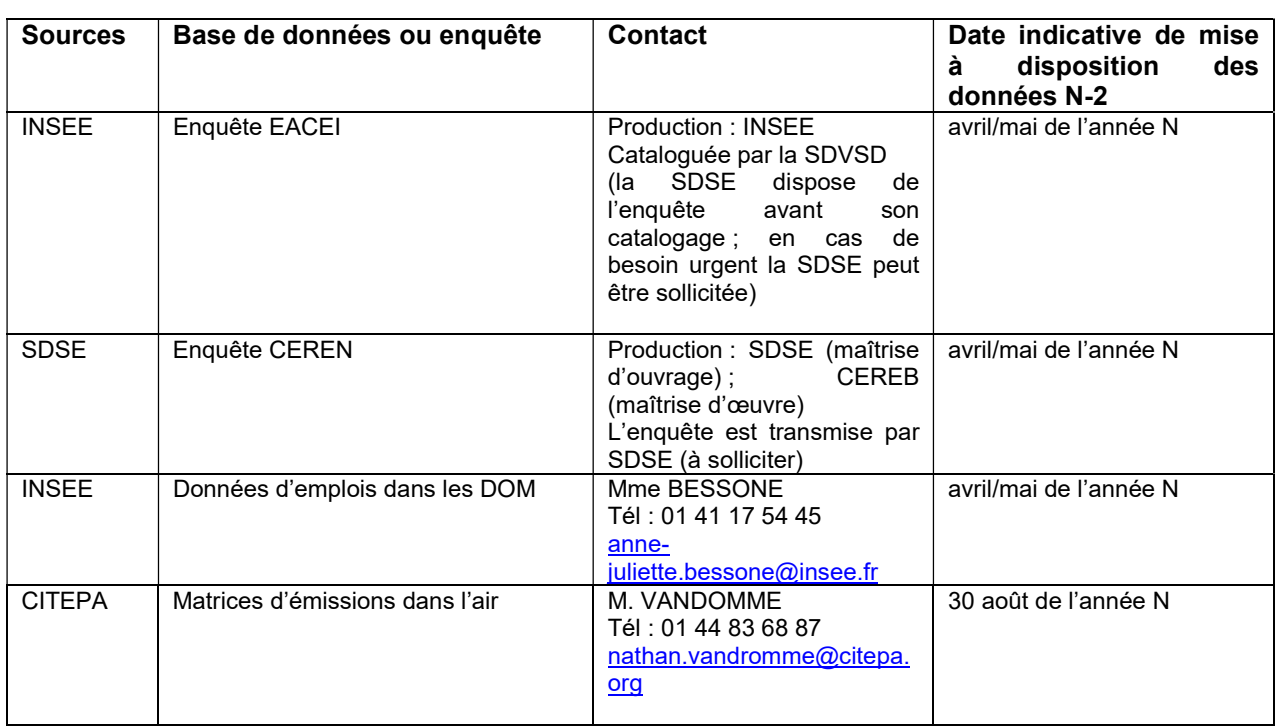

## Source de données mobilisées

# Procédure de renseignement du questionnaire et du rapport qualité

Les données sont à rapporter par :

- -années
- substances
- pour le total métropole + DOM
- activités économiques / ménages
- en apportant des données complémentaires quant aux totaux inventaires officiels (CCNUCC ou UNECE), et au principe de résidencs

Grâce aux matrices ou fichiers fournis par le CITEPA comprenant l'ensemble des données attendues dans le questionnaire au niveau de désagrégation ad-hoc.

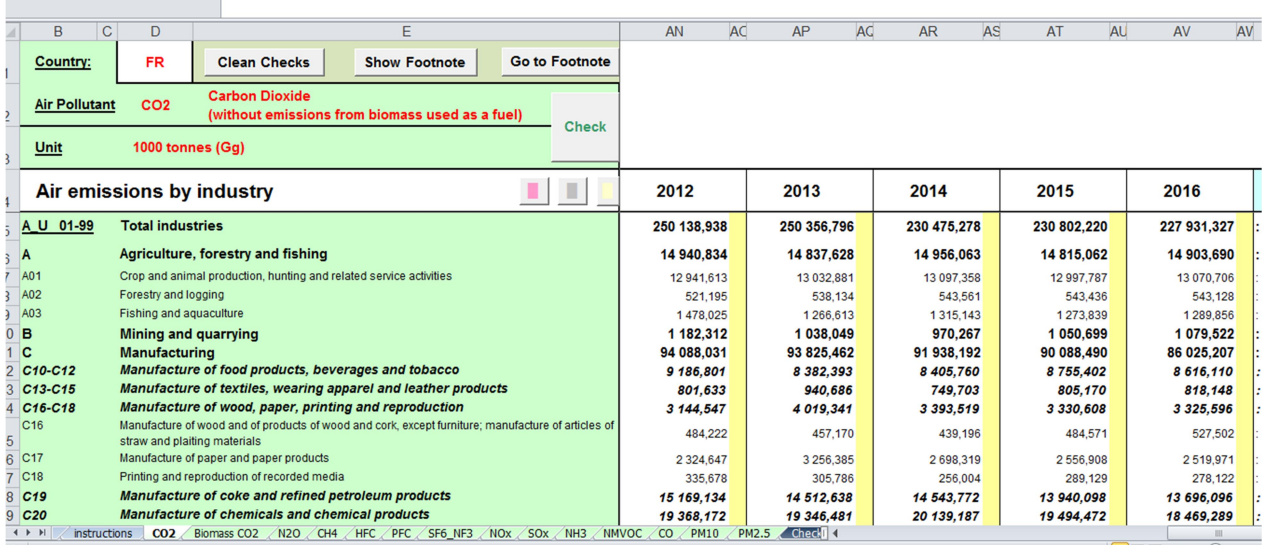

Le questionnaire génère des alertes pour des incohérences (à modifier) ou des évolutions jugées suspectes (pour ces données des informations qualitatives (« footnote ») sont à apporter pour que le questionnaire soit considéré comme valable. Il appartient au CITEPA d'apporter toutes les explications utiles.

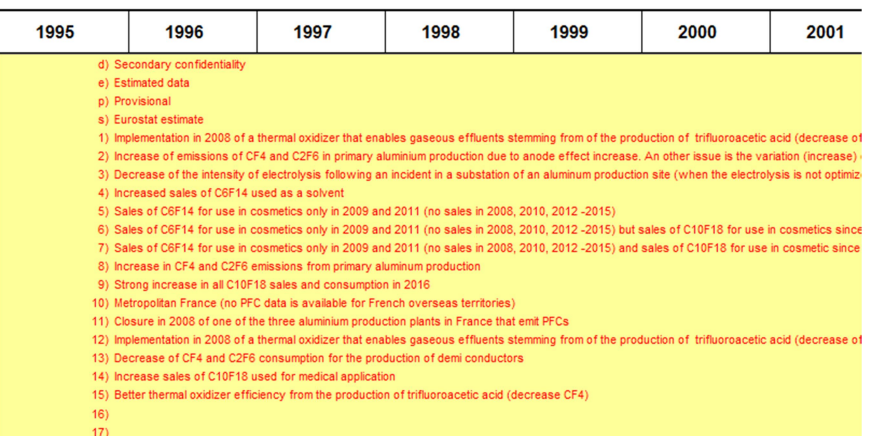

Le rapport qualité (en anglais) est à renseigner en rapportant toutes modifications méthodologiques apporté pour le jeu de données de l'année N. Les guides méthodologiques du CITEPA signalent ces évolutions méthodologiques dans les guides méthodologiques fournies. Ces évolutions peuvent concernées les données sources (ex : bilan de l'énergie), les incertitudes (ex : allocations complexes d'une SNAP), le calcul des émissions (ex : MAJ des guidelines par la CCNUCC), des principes méthodologiques (ex : calcul du principe de résidence),…

#### Air:emissions: accounts: (AEA)

#### Quality report for September 2018 data transmission

Country: FRANCE  $\rightarrow$   $\rightarrow$  $\rightarrow$  Date: 18/09/2018  $\rightarrow$ 

Contact person: BAUDE Manuel -- manuel.baude@developpement-durable.gouv.fr

Please fill in this template and return it to Eurostat by 30 September 2018 together with the completed 2016 AEA questionnaire. Both files should be sent using eDAMIS Please ensure that the following information is entered in eDAMIS.

Domain-name: ENVPFLAC Domain-name: ENVPFLAC\_AEA\_A¶ End-of-the-(mandatory)-reference-period: -2016

Please-write-in-English. Please-limit-the-length-of-your-report-to-six-pages.

Under each point please focus on changes compared to the last year's quality report (e.g. changes· in· methodology,· data· availability,· new· IPCC· inventory· guidelines· for· GHG· inventory, etc.). •

#### Relevance

The European Parliament and Council decided air emission accounts shall be provided, through Regulation (EU) No 691/2011 on European environmental accounts.

Air emissions accounts present emissions of 14 different gases originating from 64 industries and from households. Linked to input-output tables, they provide a powerful analytical tool.

These EU accounts are consistent with the System of Environmental-Economic Accounting-

### Transmission du rapport (questionnaire + rapport qualité)

Le rapport est transmis via la plateforme internet EDAMIS : https://webgate.ec.europa.eu/edamis/login/index.cfm?TargetUrl=disp\_login

### 1. Connexion / authentification

login : manuel.baude@developpement-durable.gouv.fr mdp : Cgdd45\_Sdie pseudo : baudeman

### 2. Depot du rapport

- Onglet "transmission"
- Send data file (traditional)
- Questionnaire à joindre (file name)
- Enveloppe à choisir : ENVPFLAC
- Renseigner : country, year, period
- Rapport qualité à joindre (« add new data file »)

#### 3. Envoi

Cliquer sur « perform transfer »

#### **Send Datafile (Traditional)**

Traditional upload form (Does not take into account the encryption of confidential files. For this purpose, use the Send Datafile Advanced or Webstart.)

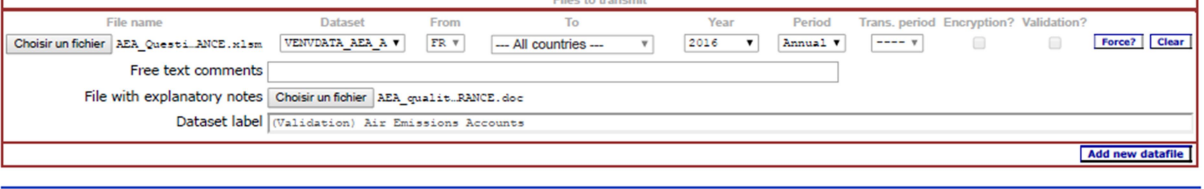

**Perform transfers** 

# Valorisation des résultats pour les publications SOeS

Les données de ce rapportage sont diffusées sur le site internet du SDES : https://www.statistiques.developpement-durable.gouv.fr/emissions-de-polluants-atmospheriques-et-de-gazeffet-de-serre-namea-air

### Diffusion par Eurostat

Les données sont diffusées par Eurostat : https://ec.europa.eu/eurostat/fr/data/database

Explorateur de données / base de données par thèmes / Environnement et énergie / Environnement / émissions de polluants atmosphériques et de polluants dans l'air (env\_air) / Compte d'émissions atmosphériques par activité de la NACE Rév. 2 (env\_ac\_ainah\_r2

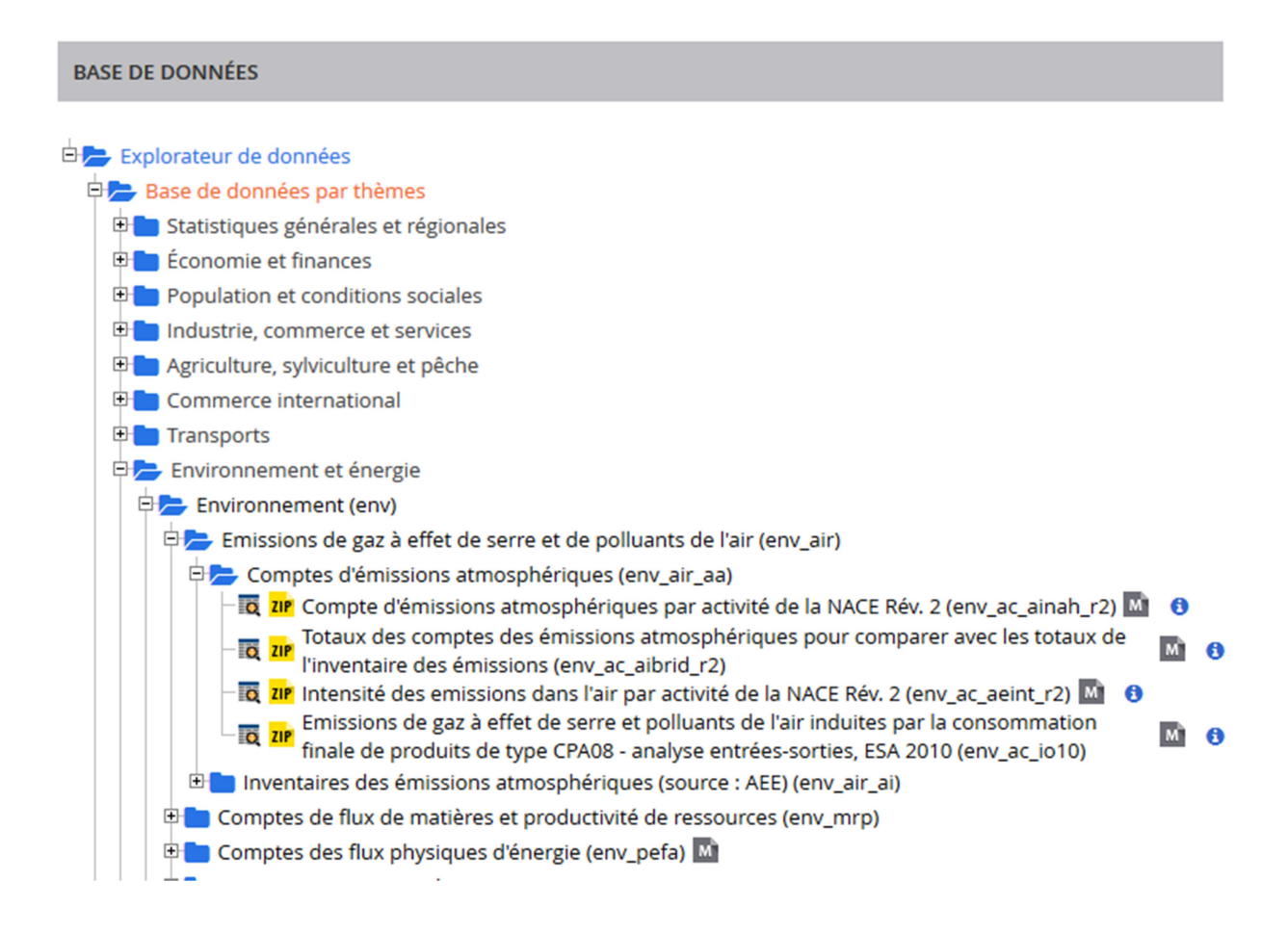